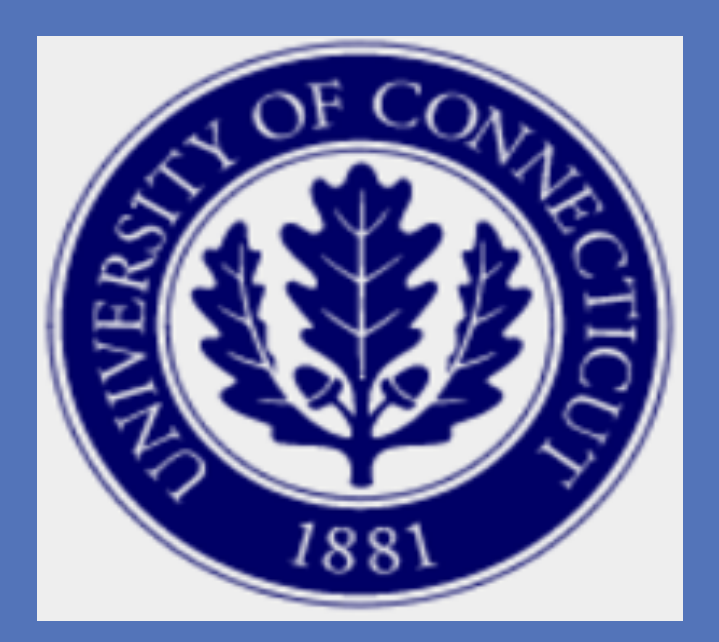

## **Introduction**

 $\overline{a}$ 

# **An Investigation of the Relationship of ABR Wave V to Na-Pa of the MLR**

## Erin Wierzbinski, B.A., Krista Davison, B.S.

## Jennifer Gonzalez, B.A., Frank Musiek, Ph.D.

- Auditory Brainstem Response (ABR) provides valuable diagnostic information about the auditory system from the auditory nerve to the level of the pons.
- The middle latency response (MLR) is believed to be generated by the midbrain and the thalamocortical pathway into Heschl's Gyrus (Kraus, Kileny, and Mcgee, 1994)
- The amplitude of the MLR wave Pa is typically larger than that of ABR wave V due to the increased amount of neural substrate at the level of the cortex.
- MLR is often compromised in patients with central auditory lesions or central auditory processing disorders
- The simultaneous recording of ABR and MLR could allow clinicians to gather information about the central auditory system more efficiently, which could have important implications for the diagnosis of disordered populations (Musiek et al., 1999)

## **Materials and Methods**

- Waveforms were recorded using a Nicolet Spirit 2000 Averager
- Ear of presentation was randomized across participants
- Electrodes at Cz, A1, and A2
- A 100 microsecond rarefaction click was used
- 1000 accepted sweeps
- Time window of 60 msec
- Stimuli were presented at two repetition rates, 5.7 and 17. clicks per second, and two intensities, 35 dB n HL and 70 dB n HL, yielding four recording conditions
- Responses were filtered online at 20-1500Hz

This study aimed to investigate the relationship between simultaneously recorded auditory brainstem response (ABR) wave V and middle latency response (MLR) Na-Pa complex, develop normative data, and make quantitative comparisons.

## **Background**

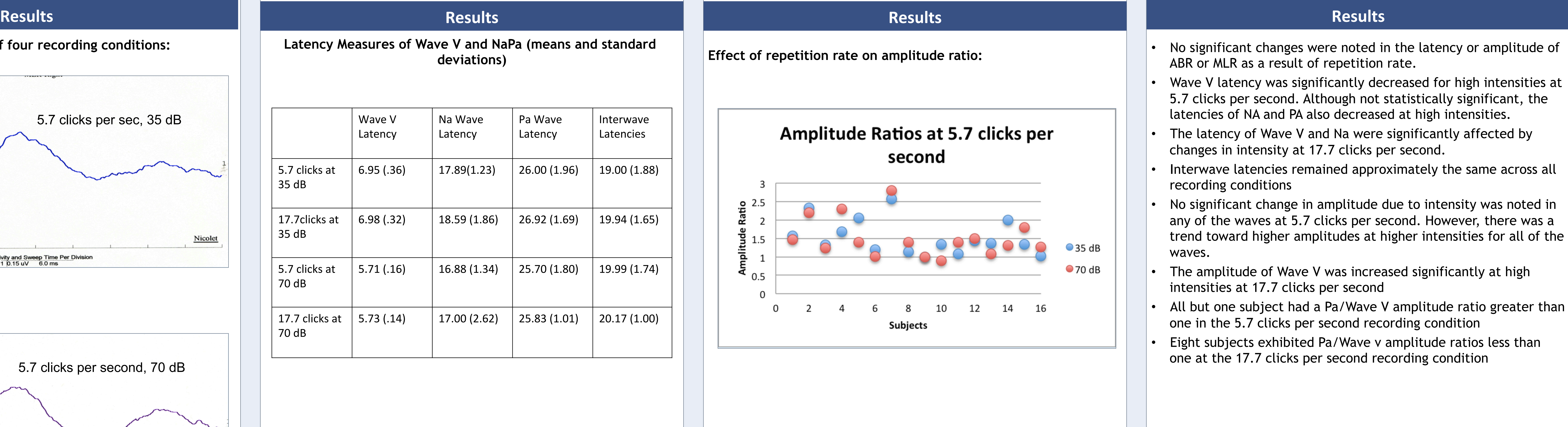

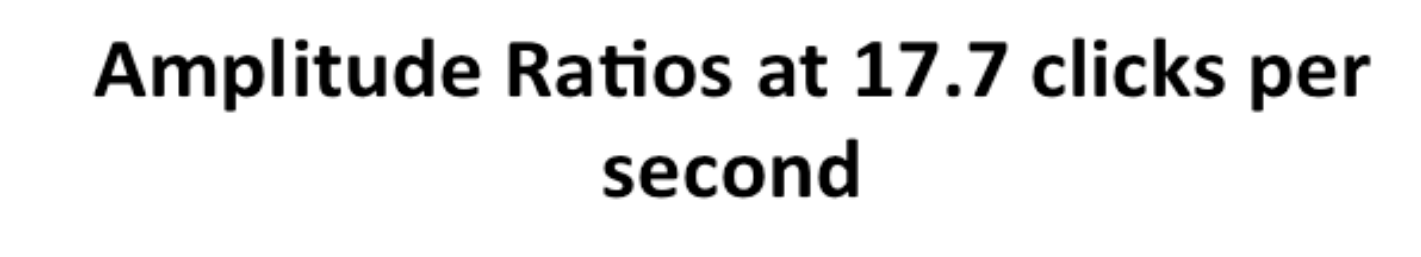

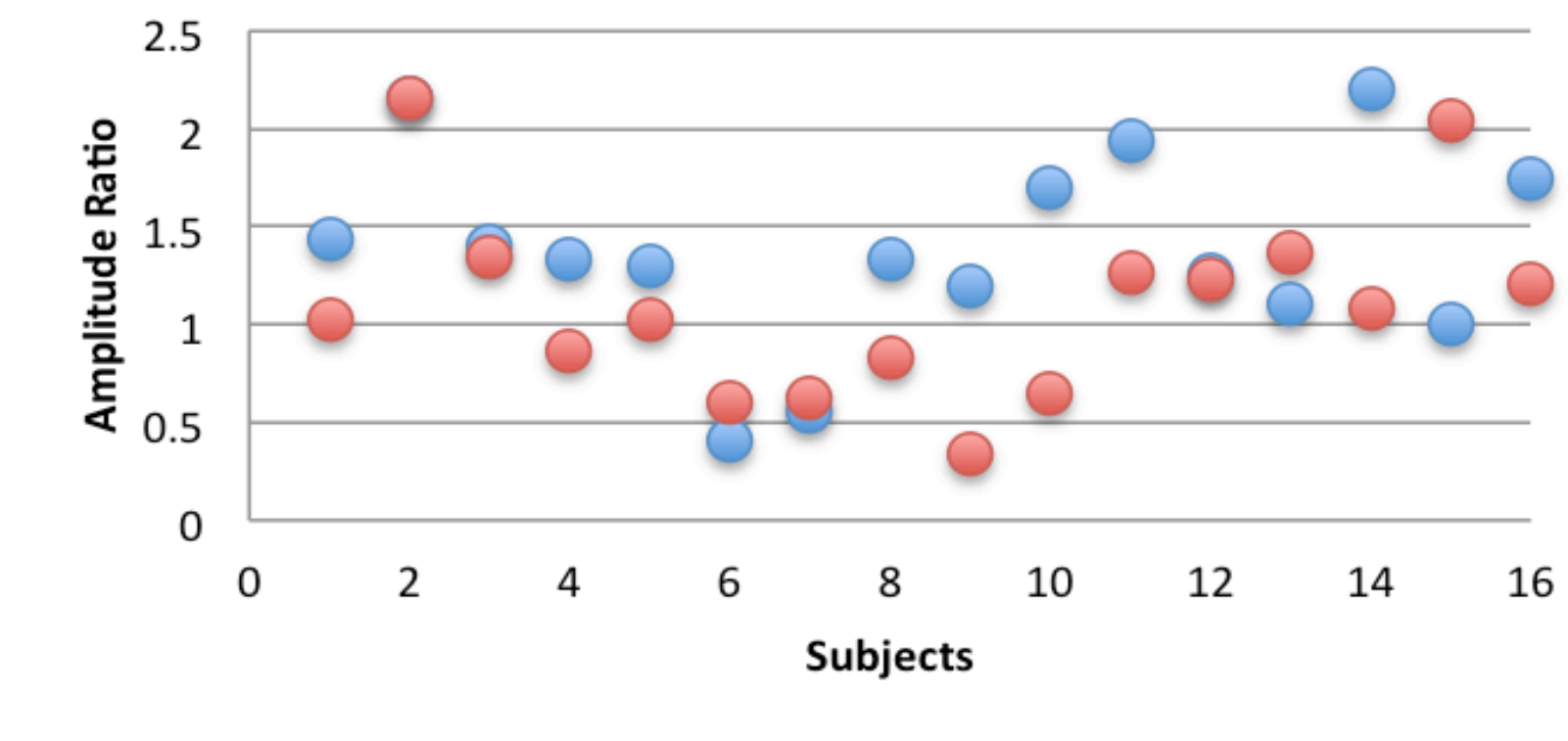

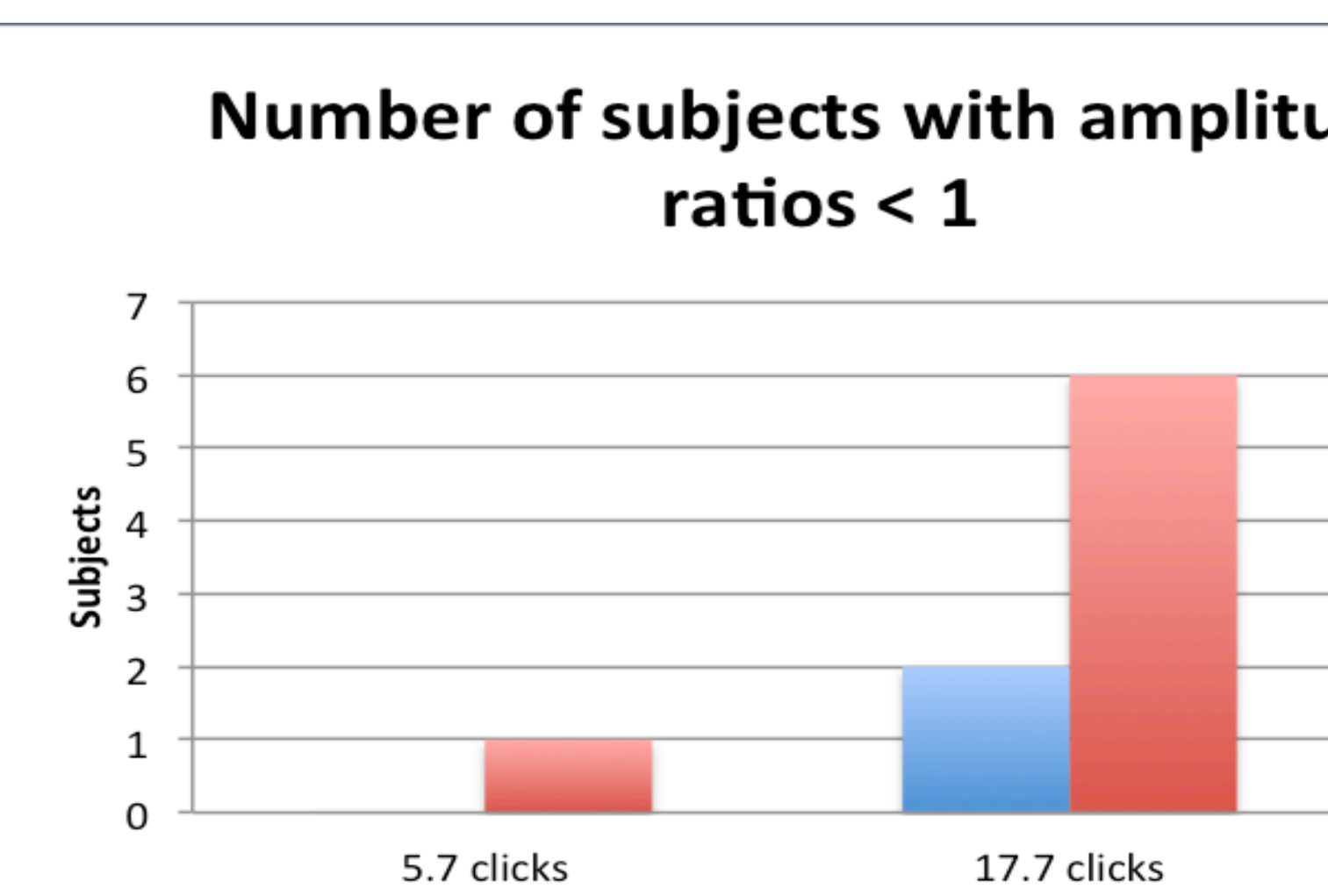

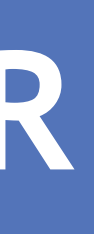

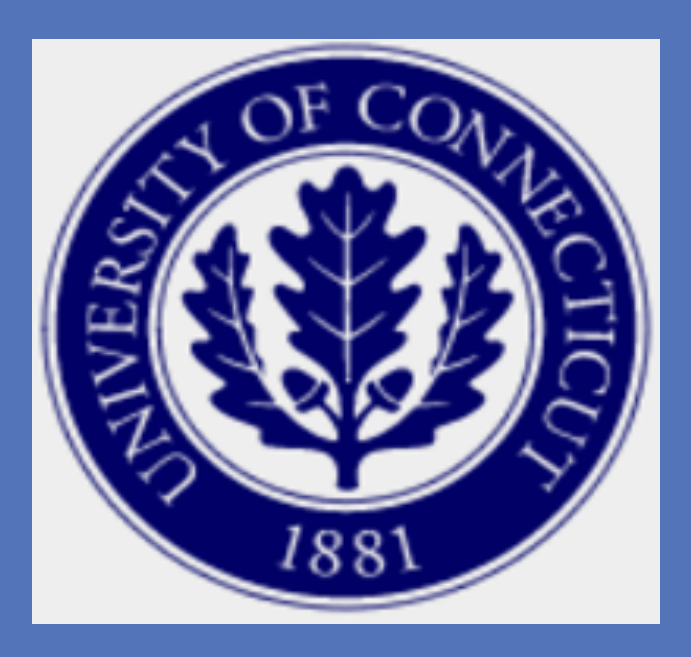

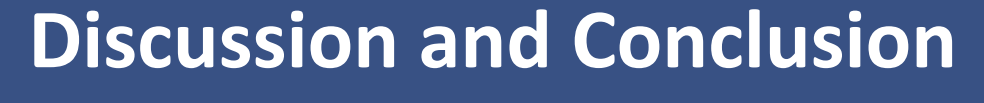

The amplitude ratio between wave V and the Na-Pa complex appeared to be the most sensitive index to changes in stimulus. At 35 and 70 dB n HL, significant effects were noted in the amplitude of wave V, but not in the amplitude of Na-Pa. As expected, the amplitude of Na-Pa was greater than that of ABR wave V at low repetition rates. However, this was not true at high repetition rates, where the amplitude of Na-Pa was significantly reduced while wave V remained relatively stable, creating a marked change in amplitude ratio.

The effects of repetition rate on the amplitude ratios of the ABR and MLR could have important implications for the understanding of refractoriness of the generator sites of the ABR and MLR. Additionally, based on previous reports in the literature (Musiek et al. 1997), findings suggest that with the development of normative data, the amplitude ratios of simultaneously run ABR-MLRs could be diagnostically useful in patients with neurological impairment. The present data indicates that, at low repetition rates, a Wave V amplitude that exceeds that of the Na-Pa wave could have diagnostic implications.

## **References**

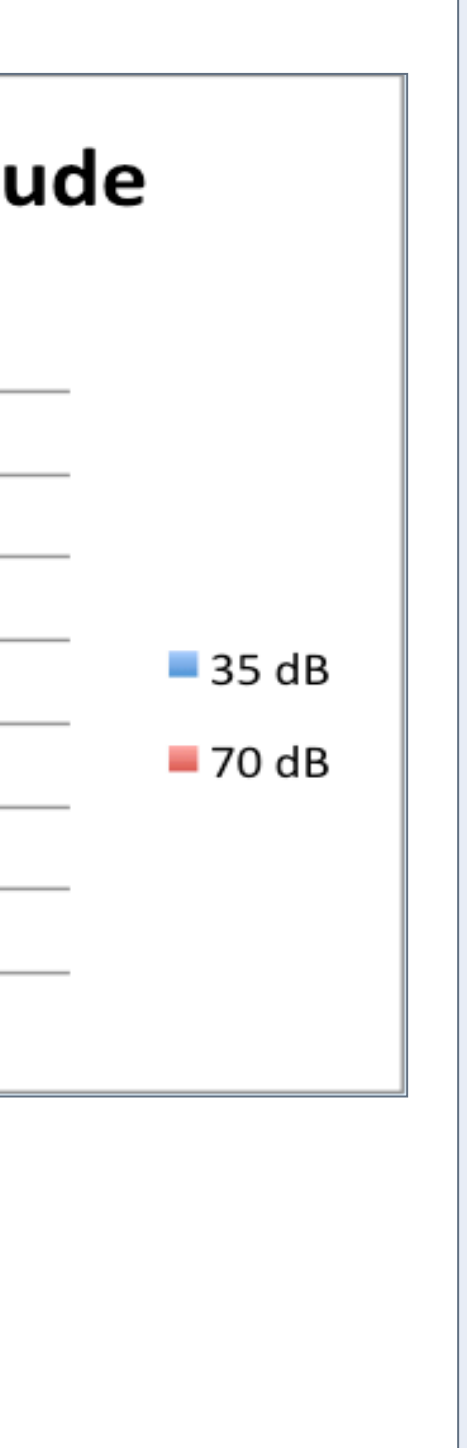

 $\bullet$  35 dB

 $Q$ 70 dB

Hall, James. (1992) New Handbook of Auditory Evoked Responses. Boston: Allyn and Bacon. Kraus, Kileny, and McGee, 1994. Middle Latency Auditory Evoked Potentials. In: Ktz J. ed. Handbook of Clinical

 Audiology. 4th Ed. Baltimore: Williams and Wilkins, 387-405. Musiek, FE, Baran JA, Pinheiro, M. (1994). Neuroaudiology

 Case Studies. San Diego: Singular Publishing Group. Musiek FE, Charette L, Kelly T, Lee W, Musiek E. (1999).

 Hit and false- positive rates for the middle latency response in patients with central nervous system involvment. J Am. Acad Audiology 10:124-132).

Musiek FE, Lee W. (1997). Conventional and maaximum length sequences middle latency response in patients with central nervous system lesions. J Am Acad Audiology 8:173-180.

## **Participants**

## • 16 adults with:

- normal peripheral hearing bilaterally for the octave frequencies 250 Hz through 8 kHz
- no history of neurological or otological problems, central auditory processing disorders or learning disability
- Normal Type A tympanograms (Jerger, 1970) bilaterally on the day of testing
- Present otoacoustic emissions in the test ear

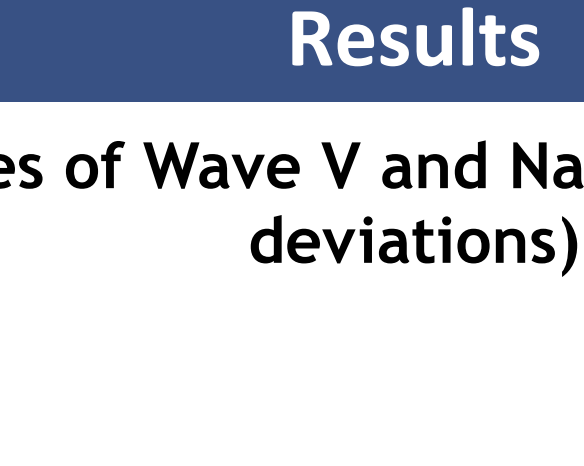

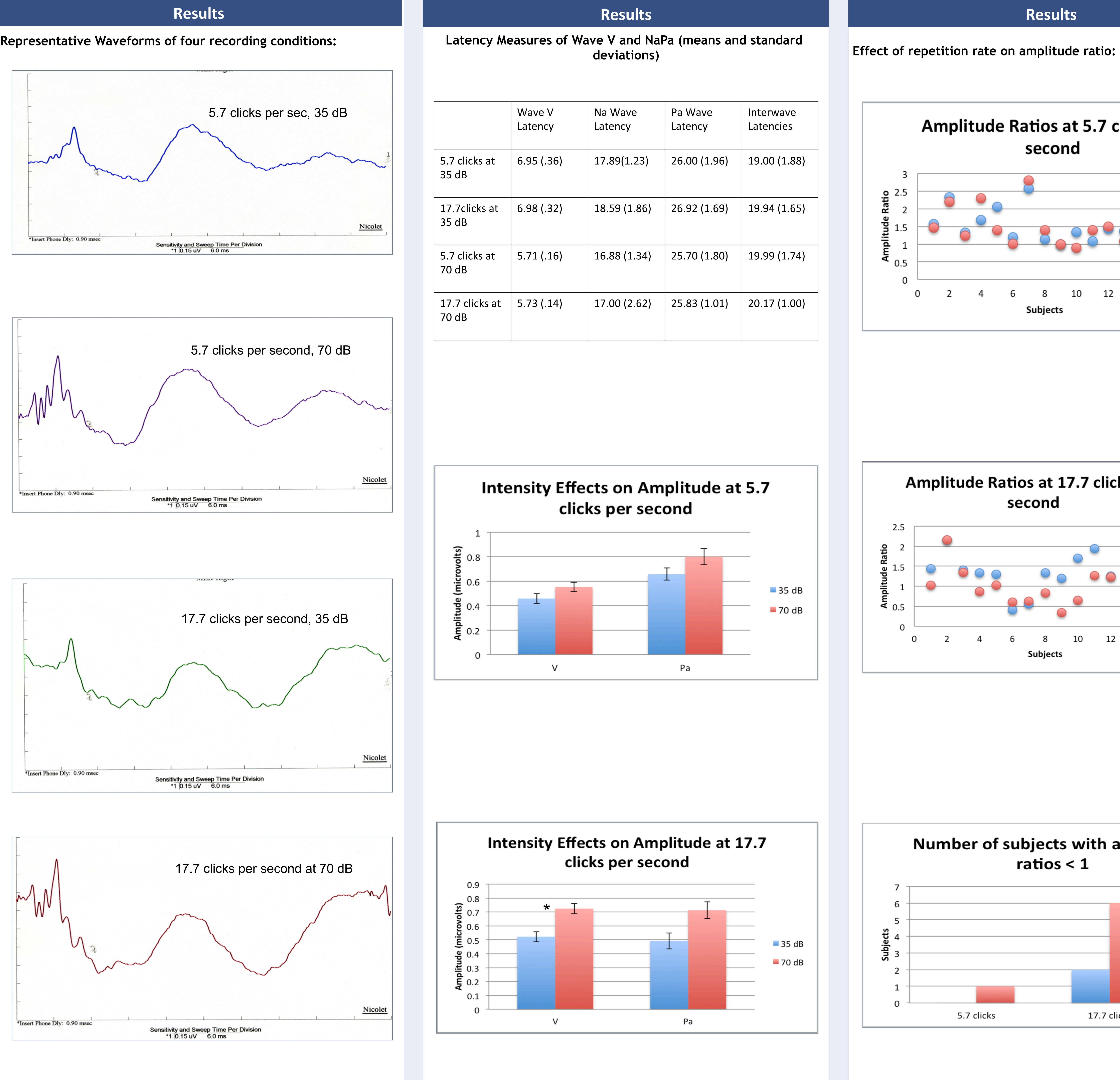

## **Procedures**

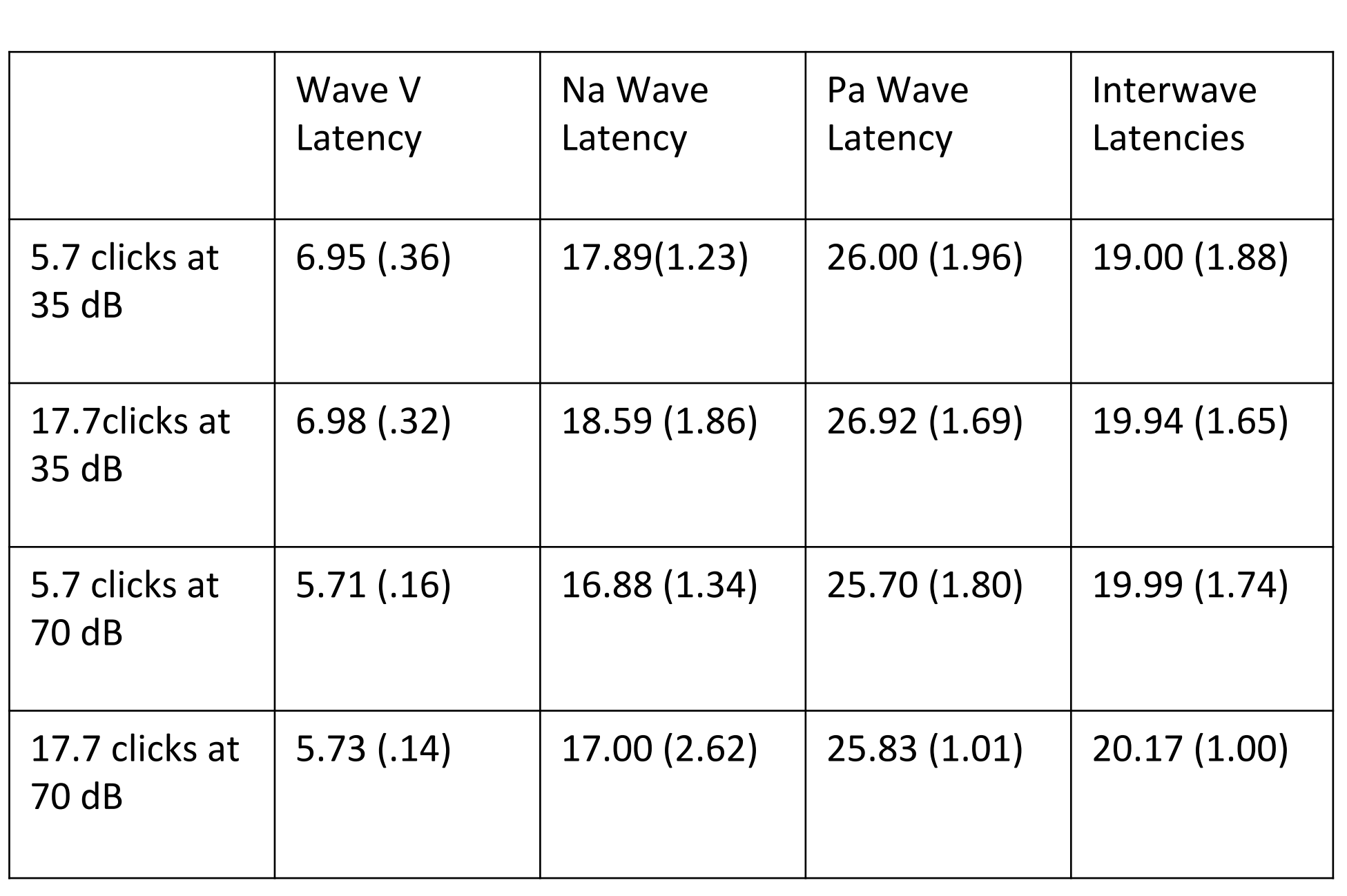

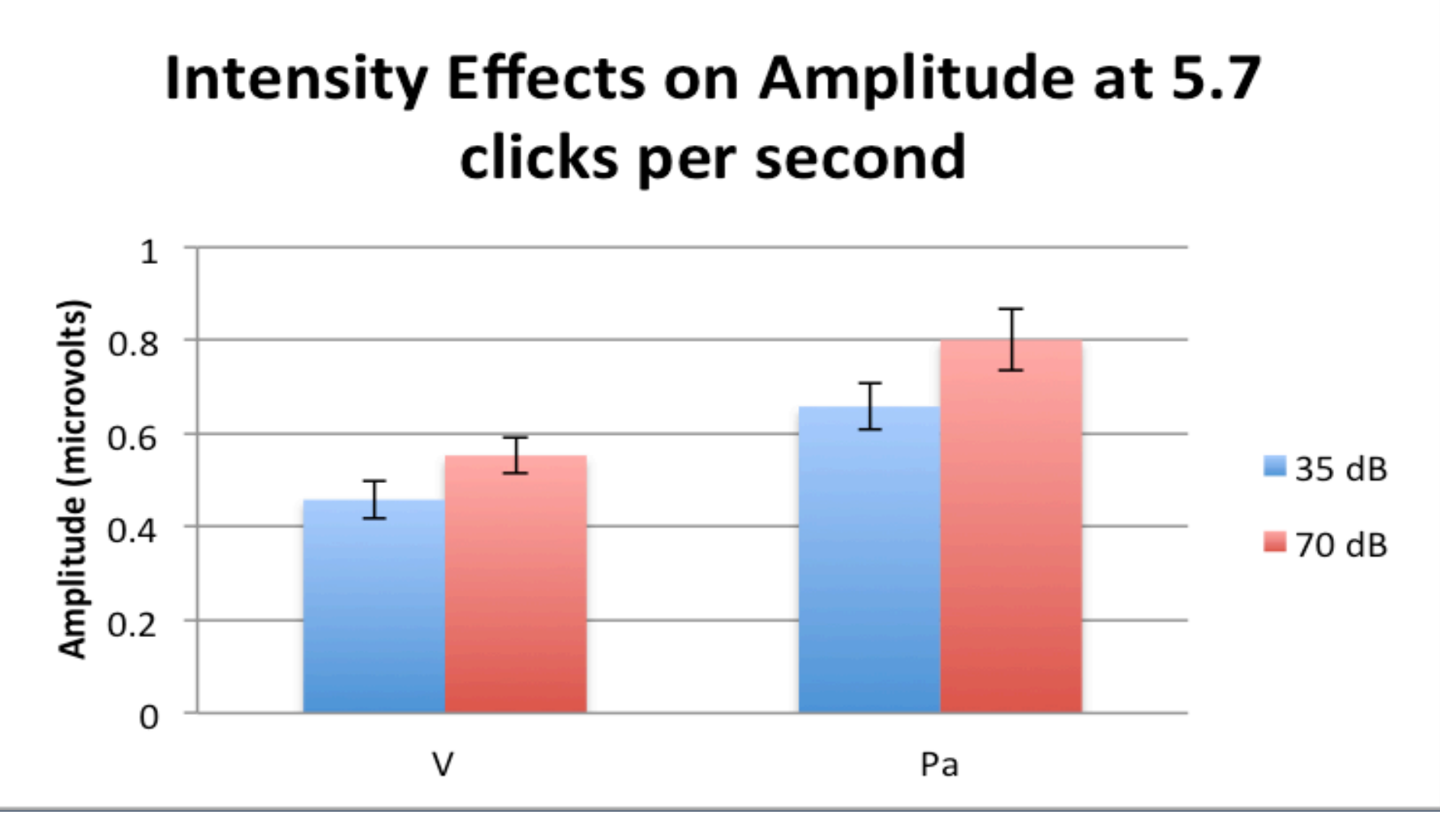

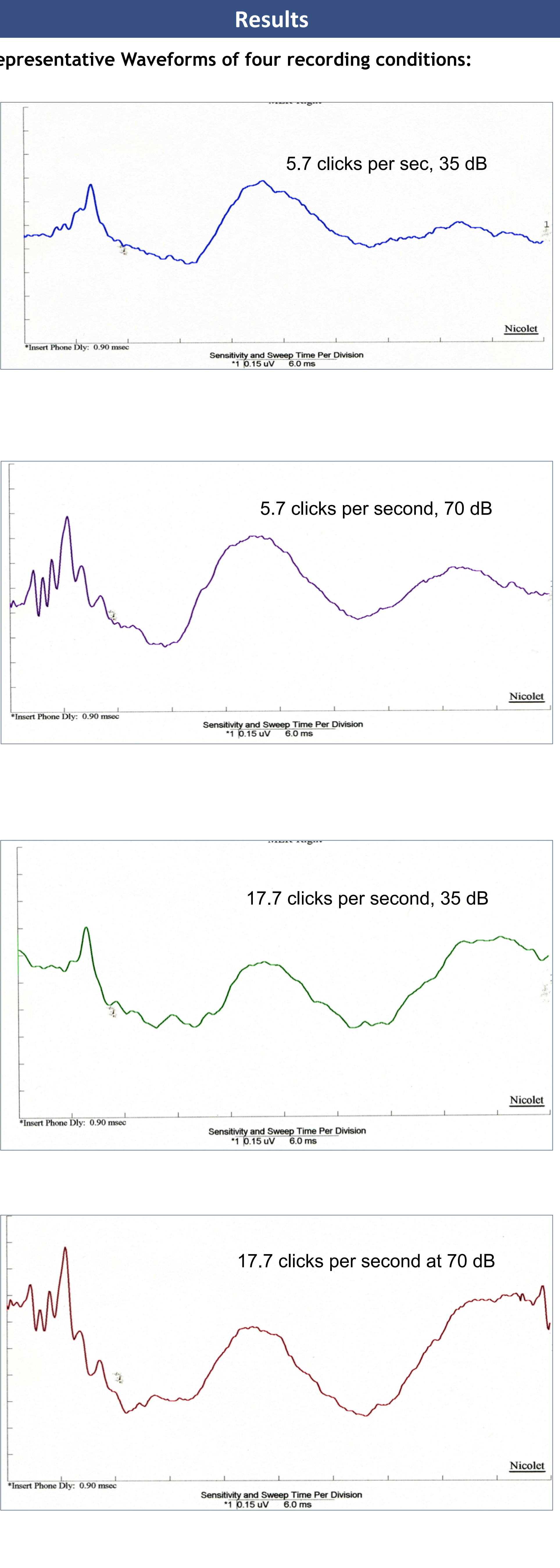

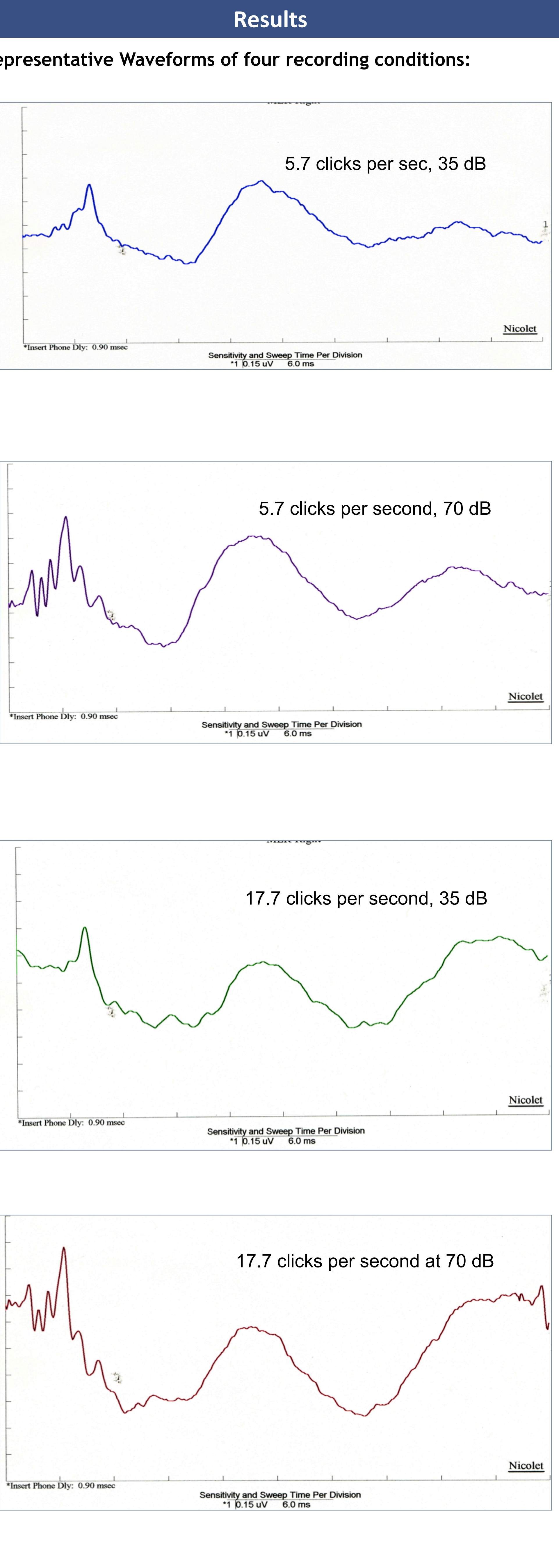

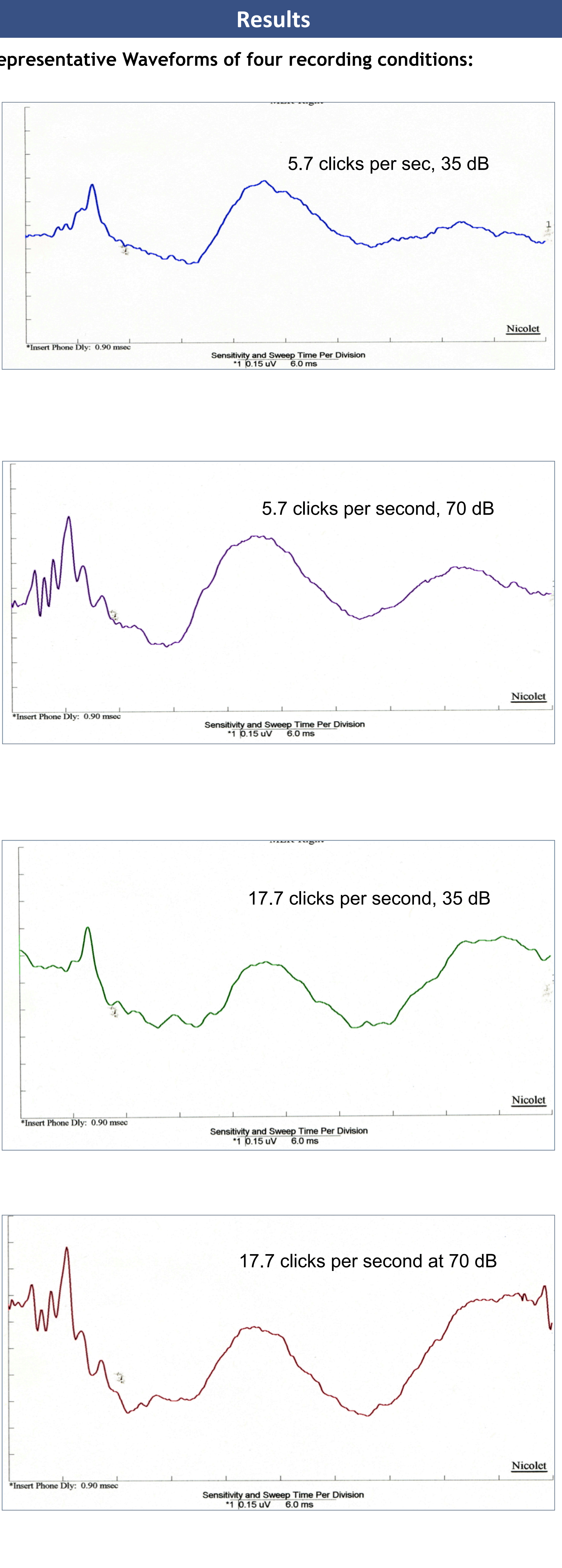

![](_page_0_Figure_37.jpeg)